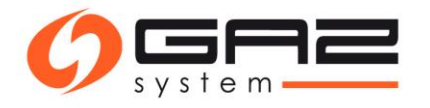

## **Pełnomocnictwo**

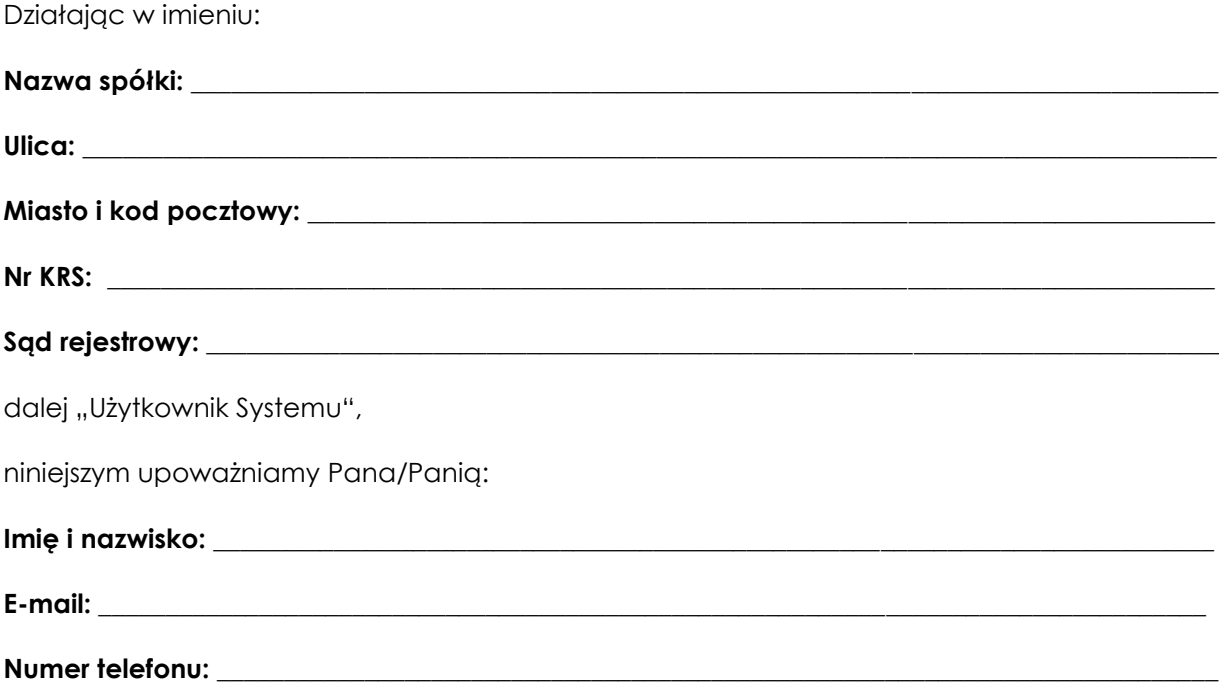

do wykonywania wszelkich czynności faktycznych i prawnych w imieniu i na rzecz Użytkownika Systemu, na Platformie Aukcyjnej, określonej zgodnie z aktualnie obowiązującą Instrukcją Ruchu i Eksploatacji Sieci Przesyłowej Operatora Gazociągów Przesyłowych GAZ-SYSTEM S.A. lub Instrukcją Ruchu i Eksploatacji Sieci Przesyłowej Polskiego Odcinka Systemu Gazociągów Tranzytowych Jamał – Europa, w celu nabywania bądź zbywania przepustowości udostępnionej w systemie przesyłowym, którego operatorem jest Operator Gazociągów Przesyłowych GAZ-SYSTEM S.A., a w szczególności do:

- składania wiążących ofert w toku aukcji przepustowości w ramach rynku pierwotnego,
- zbywania i nabywania przepustowości w ramach rynku wtórnego.

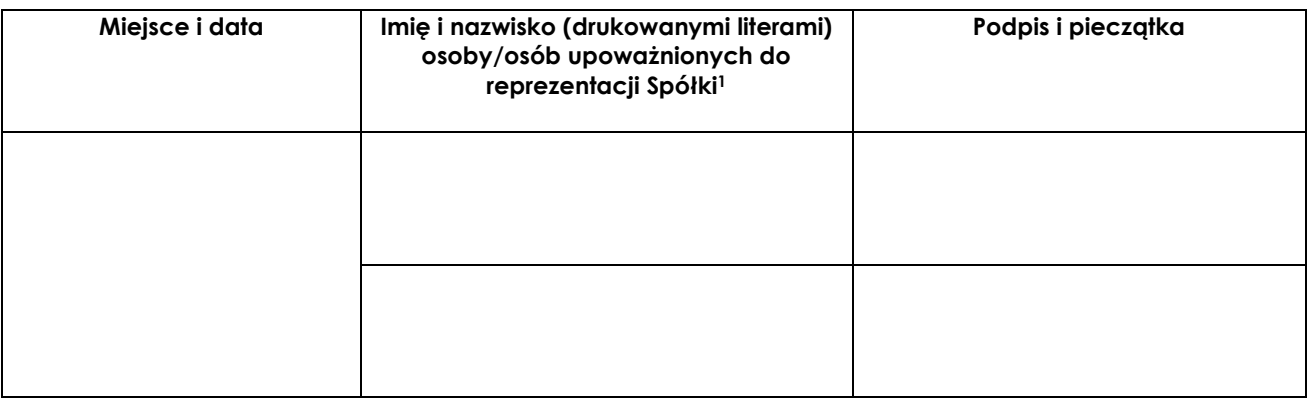

<sup>1</sup> Osoby upoważnione do reprezentacji Spółki zgodnie z aktualnym odpisem z KRS.